© *Jean-Baptiste APOUNG KAMGA* <*jean-baptiste.apoung@math.u-psud.fr*>

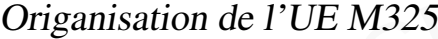

# Table des matières

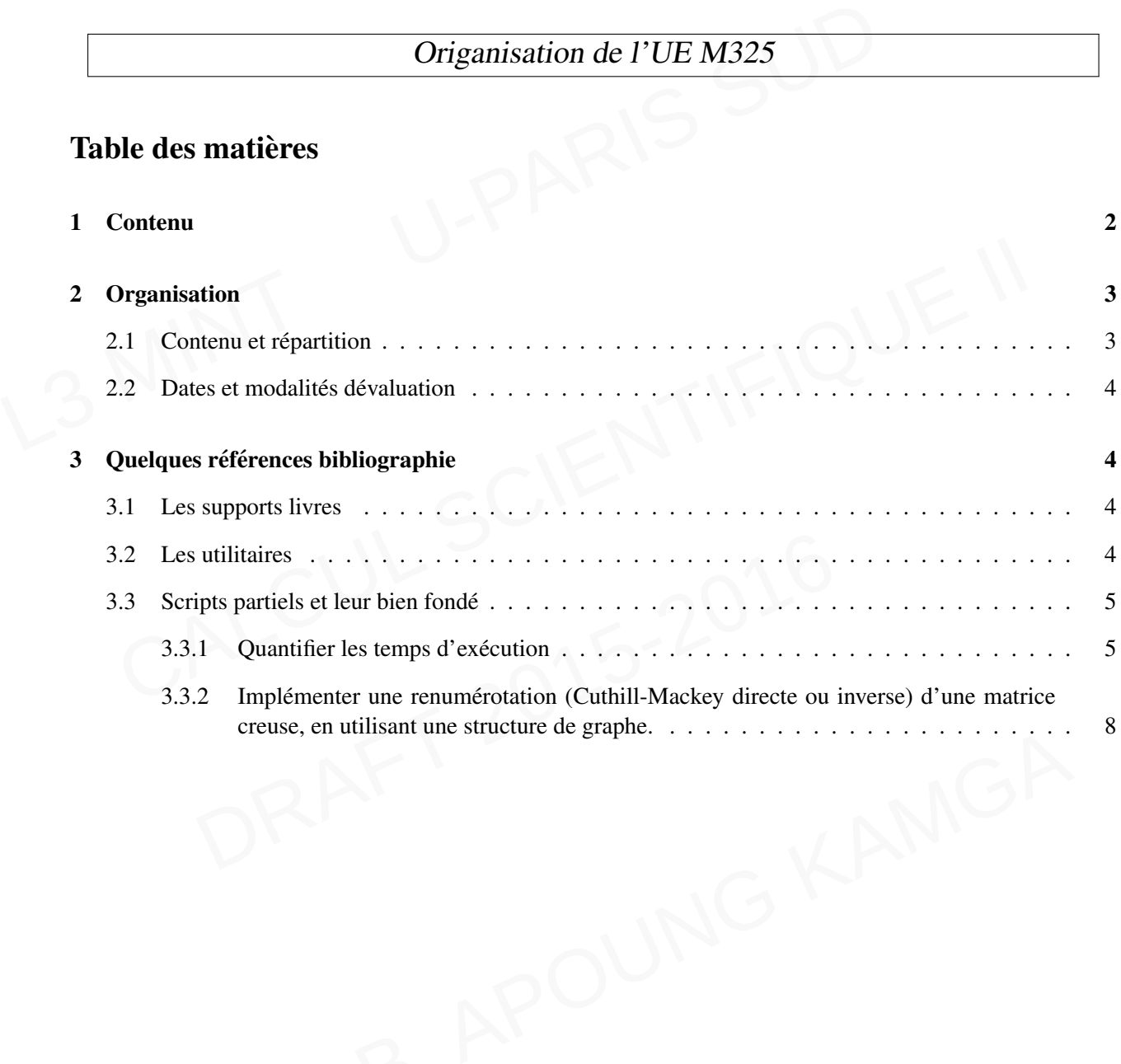

# <span id="page-1-0"></span>1 Contenu

L'unite d'enseignement M325 (Calcul scientifique II) s'intitule " ´ *Initiation aux schemas num ´ eriques pour les ´ EDPs (Laplacien) et méthodes avancées pour le système A*  $U = f'$ *. Le langage de programmation choisis pour* ce cours est le langage C.

Le module M325 vient vient les modules

- M311 : Analyse matricielle et applications
- M312 : Algorithmique et programmation en C
- M315 : Calcul scientifique I : *Methodes num ´ eriques pour l' ´ equation de transport et sch ´ emas num ´ eriques ´ pour les equations diff ´ erentielles ordinaires. ´*

Et se déroule simultanément avec le cours

— M326 : *Projet de calcul scientifique*. Un projet en relation avec une partie du present cours y est ´ proposé sous le titre "Méthode de réduction cyclique pour systèmes tridiagonaux : récursion et liste doublement chaînée en langage C".

Il est donc nécessaire de le positionner par rapport à ces modules dont il s'inscrit dans la continuité.

Ainsi, pour nous inscrire respectivement dans la continuité

- M312 : Alays inatient et applications on C<br>
 M312 : Algorithmique et programmation en C<br>
 M315 : Calcul scientifique 1 : Méthodes numériques pour l'équation de transport pour les équations différentielles ordinaires.<br> 1. de M312 : nous proposons d'approfondir les connaissances qui y on été acquises. Pour cela nous faisons le choix de reposer les séances de TPs sous le langage de programmation C. Et pour être dans la continuité de M312, nous envisageons d'explorer les points suivants, *structuration physique et logique dans la programmation en C* −− *prise en main de bibliotheques ` ecrites en langage C pour le ´ calcul scientifique* −− *Compilation automatique, et normes de programmations.*
	- i, pour nous inscrire respectivement dans la continuité<br>
	1. de M312 : nous proposons d'approfondir les connaissances qui y on été acquises. Pour ca<br>
	faisons le choix de reposer les séances de TPs sous le langage de progra limiterons cependant à l'étude des schémas de type différences finie<br>existe des méthodes numériques beaucoup plus adaptés pour ces t<br>ples : la méthode des éléments finis (continus et discontinus), la mé<br>fiférences finies m 2. de M315 : les schémas numériques pour les équations de transport y étant abordés, nous proposons d'aborder les schémas numériques pour problèmes elliptiques stationnaires et non stationnaires. Nous nous limiterons cependant à l'étude des schémas de type différences finies. Rappelons à titre indicatif qu'il existe des méthodes numériques beaucoup plus adaptés pour ces types d'équations. Citons en exemples : la méthode des éléments finis (continus et discontinus), la méthode spectrale, la méthode des différences finies mimétiques, la méthode des volumes finis spectrales etc. Nous n'aborderons pas ces méthodes dont l'étude nécessite des outils mathématiques pour l'instant hors de notre portée (L3). Un projet est proposé en M326 sous le titre "Calcul scientifique aux services d'une équation aux dérivées partielles" et permettant de découvrir entre autres la méthode de type volumes finis et comprendre comment ces méthodes initialement prévues pour les problèmes hyperboliques (*i.e du type transport*) peuvent être adaptées pour des problèmes elliptiques (*i.e. du type diffusion*).
	- éthodes initialement prévues pour les problèmes hyperboliques (*i.e* aptées pour des problèmes elliptiques (*i.e. du type diffusion*).<br>
	ctes pour matrices pleines et les méthodes itératives de base y ét<br>
	ci, d'explorer le 3. de M311 : les méthodes directes pour matrices pleines et les méthodes itératives de base y étant abordées, nous envisageons ici, d'explorer les méthodes directes pour matrices creuses  $-−$  les méthodes itératives de type projection et leur préconditionnement. En l'occurrence nous définirons et analyserons les **méthodes de type Krylov**, dans les cas suivants : *la matrice est symétrique définie positive, la matrice est symetrique mais pas d ´ efinie positive, la matrice est non-sym ´ etrique mais de ´ partie positive definie positive, la matrice est non-sym ´ etrique et non d ´ efinie positive. ´*

itératives de bases vues en M311 : (jacobi, sor, ssor, approximations tridiagonales, factorisations LU/Cholesky incomplètes etc.) Ces méthodes reposant uniquement sur le calcul du produit matrice-vecteur sont bien adaptées pour les matrices creuses. Le préconditionnement de ces méthodes fera essentiellement usage des méthodes LU/Cholesky incomplètes etc.)

LU/Cholesky incomplètes etc.)<br>La simple disposition du produit matrice vecteur est suffisante pour développer, dans le contexte des matrices creuses, des méthodes efficaces de **calcul des valeurs/vecteurs propres**. Nous explorerons quelques unes d'entre-elles.

Le préconditionnement peut être vu comme un moyen de rendre la résolution du système linéaire indépendante de sa taille et donc rapide lorsque la taille du système devient grande.

Dans cette direction, d'autres méthodes existent, dont certaines implicitent le préconditionnement, comme les méthodes multi-grilles (que nous verrons) et les méthodes de décomposition de domaines

(que nous ne verrons pas). D'autres par contre s'en affranchissent, comme les méthodes de réduction cyclique et de transformation de Fourrier discrètes que nous verrons.

La suite du document décrit l'organisation envisagée des séances de cours et de TPs, les modalités d'évaluation et fournit les références bibliographiques et des liens vers les utilitaires pour ce cours. Une description succincte de ces utilitaires est fournie dans des documents annexes.

# <span id="page-2-0"></span>2 Organisation

## <span id="page-2-1"></span>2.1 Contenu et répartition

L'unité d'enseignement M325 s'étale sur 6 semaines. Avec 4 h 30 de cours intégré et 4 h de Tp par semaine.

2 **Organisation**<br>
2.1 Contenu et répartition<br>
L'unité d'enseignement M325 s'étale sur 6 semaines. Avec 4 h 30 de cours intégré et  $\cdot$ <br>
Les TPs dans leurs contenus essaieront de suivre ceux du cours des semaines concernée Les TPs dans leurs contenus essaieront de suivre ceux du cours des semaines concernées. Chaque séance de Tp se déroulera en deux phases : dans une première on essaiera d'implémenter les algorithmes ou méthodes vus en cours et dans une second phase on fera usage de certains utilitaires (voir Section [3.2\)](#page-3-3) pour des validations ou des comparaisons.

Les semaines et les contenus sont organisés comme suit

- Semaine 1 : du 03/03/15 au 06/03/15 attention pas de TP le 03 /03/15.
	- Différences finies pour le laplacien (1D-2D) et pour l'équation de la chaleur.
- ours et dans une second phase on fera usage de certains utilitaires (voir Section 3.2) pour des values comparaisons.<br>
semaines et les contenus sont organisés comme suit<br>
 Semaine 1 : du 03/03/15 au 06/03/15 **attention pas** — TPs (production des systèmes linéaires), laplacien 2D par différences finies. Calculs d'erreurs et ordre de la méthode. Structuration physique et compilation automatique. Utilisations de **GSL**, **CSparse, Gnuplot** (*sans rentrer dans les details des m ´ ethodes d'inversion des syst ´ emes lin ` eaires ´ inclus*).
- Semaine 2 : du 16/03/15 au 20/03/15
	- Cours : Méthodes directe pour matrices creuses
	- TP : avec les utilitaires **GSL** (factorisation des matrices pleines, mise en evidence du remplissage), ´ renumerotation avec ´ **CSparse** et **METIS**, factorisation avec **safemira sparse**. Applications et comparaisons.
- Semaine 3 et 4 : 23/03/15 au 03/04/15
	- Cours : Méthodes itératives adaptées aux matrices creuses : Méthodes de type gradients. Méthode de projection sur les espaces de Krylov (GC, GMRES), Préconditionnement.
- ine 2 : du 16/03/15 au 20/03/15<br>ours : Méthodes directe pour matrices creuses<br>P : avec les utilitaires **GSL** (factorisation des matrices pleines, mise e<br>numérotation avec **CSparse et METIS**, factorisation avec **safem**.<br>co s de Krylov (GC, GMRES), Préconditionnement.<br>
Se de Krylov (GC, GMRES), Préconditionnement.<br>
(0), ILUT. Sur un problème modèle de convection-diffusion-réaction<br>
(0), ILUT. Sur un problème modèle de convection-diffusion-réa — TP : Programmer les algorithmes (explorer d'autres QMR, TFQMR, CGS, BiCGStab). Preconditionnement : Jacobi, Gauss-Seidel, ILU(0), ILUT. Sur un problème modèle de convection-diffusion-réaction, choisir la méthode et le préconditionneur les plus adaptés. Utilitaires engagés : **GSL** ou **CSparse**.
- Semaine 5 : 06/04/15 au 10/04/15 (pas de cours le lundi 06/04)
	- Cours : Méthodes rapides pour matrices de structure particulières : FFT pour le laplacien 2D, réduction cyclique pour systèmes tridiagonaux 1D, introduction aux Multi-grilles géométriques.)
	- $-$  TP : mise en oeuvre FFT (schémas 3 pts 1D et 5 points 2D), Multi-grilles (Schéma 9 pts 2D) Réduction cyclique schémas 3 points 1D. Comparaisons. Utilitaires engagés : GSL peut-être FFTW.
- Semaine 6 : 13/04/15 au 17/04/15
	-
	- 11 avec **GSL** of **CSparse**(inse en octivie des algoridations). — Cours : Calcul de valeurs et vecteurs propres pour matrices creuses : Lanczos<br>— TP : avec **GSL** ou **CSparse**(mise en oeuvre des algorithmes). Construction — TP : avec **GSL** ou **CSparse**(mise en oeuvre des algorithmes). Construction de Wrapper en C

Note 1.

- Semaine du 20/04/15 au 24/04/15 : TP mais pas cours le lundi. Cours mais pas TP le jeudi.
- Semaine du 27/04/15 : cours et TP seulement le lundi.

### <span id="page-3-0"></span>2.2 Dates et modalités dévaluation

Un examen final sur machine avec une partie théorie aura lieu la semaine du  $14/05/2015$  et comptera pour  $3/4$ de la note finale.

Deux tests en TPs auront lieu respectivement début 4-ième semaine et fin 6-ième semaine; Leur moyenne comptera pour  $1/4$  de la note finale. En résumé on a schématiquement

```
Note 2 (Modalités d'évaluation).
```
**Note 2** (Modalités d'évaluation).<br>
Session 1 :  $F = \frac{3}{4}E + \frac{1}{4}CC$ .<br>
Avec  $CC = \frac{1}{2}CC1 + \frac{1}{2}CC2$ .<br>
Les  $CCi, i = 1, 2$  sont les notes des tests effectués en Tps.<br> **3** Quelques références bibliographie<br>
3.1 Les supports l Session 1 :  $F = \frac{3}{4}E + \frac{1}{4}CC$ . Avec  $CC = \frac{1}{2}C\dot{C}1 + \frac{1}{2}CC2$ . Les  $CCi, i = 1, 2$  sont les notes des tests effectués en Tps.

## <span id="page-3-1"></span>3 Quelques références bibliographie

## <span id="page-3-2"></span>3.1 Les supports livres

Les supports que nous proposons ici ne sont pas les seuls dans le domaine. N'hésitez pas à consulter et comparer avec d'autres références que vous trouverez.

- 1. Pour le langage C :
	- R. Malgouyres, R. Zrour, F. Feschet : *Initiation a l'algorithme et ` a la programmation en C `* . *Bon pour les structures de donnees en C. ´*
	- J-L Imber : *Algorithmes fondamentaux en langage C*. *Regarder annexes A1 et A2 pour les makefiles.*
- **Quelques références bibliographie**<br>
Les supports livres<br>
supports que nous proposons ici ne sont pas les seuls dans le domaine. N'hésitez pas à con<br>
parer avec d'autres références que vous trouverez.<br>
1. Pour le langage Saure les structures de données en C.<br>
L'Imber : Algorithmes fondamentaux en langage C. Regarder annexe.<br>
M Lery : Algorithmique Application en C. Bon pour les structures d<br>
c..<br>
la discrétisation des équations aux dérivée — J-M Lery : *Algorithmique Application en C. Bon pour les structures de donnees, table de hachage ´ etc..*
- 2. Pour la discrétisation des équations aux dérivées partielles, nous conseillons :
	- 52<br>
	aations aux dérivées partielles. Laurent Di Menza.<br>
	s linéaires<br>
	t : Résolution numérique des grands systèmes linéaires.<br>
	aglia : méthodes numériques itératives.<br>
	d'analyse numérique matricielle et à l'optimisation.<br> — *Equations aux deriv ´ ees partielles et leurs applications ´* . Brigite Lucquin. *Pour les differences finies ´ , voir a partir de la page 152 `*
	- *Analyse numerique des ´ equations aux d ´ eriv ´ ees partielles ´* . Laurent Di Menza.
- 3. Pour la résolution des systèmes linéaires
	- G. H Golub, G. A. Meurant : *Resolution num ´ erique des grands syst ´ emes lin ` eaires ´* .
	- $-$  C. Brezinski, M. Redivo-Zaglia : *méthodes numériques itératives*.
	- P.G. Ciarlet : *Introduction à l'analyse numérique matricielle et à l'optimisation.*
	- $-$  G. Allaire, S. M. Kaber : *Algèbre linéaire numérique.*
	- Y. Saad : *Iterative Methods for Sparse Linear Systems*.
	- K. Chen : *Matrix Preconditioning Technique and Applications*.
	- T. A. Davis : *Direct methods for Sparse linear systems*.
- pides pour<br>Multi-grid 4. Pour les méthodes rapides pour systèmes linéaires
	- W. HackBusch : *Multi-grid methods and Applications*.
	- W. HackBusch : *Multi-grid methods and Applications*.<br>— Certaines références déjà mentionnées ci-dessus (K.Chen).

### <span id="page-3-3"></span>3.2 Les utilitaires

Les séances de Travaux pratiques se dérouleront dans le langage de programmation C. Les bases de ce langage sont supposées acquises.

Cependant nous n'aurons pas les mêmes facilités que sous Matlab où les *solveurs* intégrés et un bon outil graphique permettaient de valider assez rapidement la pertinence et la mise en oeuvre des algorithmes.

Afin de mener à bien nos séances de TPs, et nous assurer que lors de celles-ci, nous ne perdrons pas du temps dans la création des structures de données pour manipuler les vecteurs et les matrices ou pour représenter graphiquement les solutions calculees, il nous semble judicieux de disposer d'un certain nombres d'utilitaires, ´ faciles à prendre en main, écrits en langage C, et utilisés comme outils de chevet par certains spécialistes du calcul scientifique. Ces utilitaires se doivent donc d'être légers et accessibles.

Pour le présent cours, nous ferons essentiellement usage des utilitaires :

- $-\mathbf{GSL}$  <http/www.gnu.org/software/gsl>, pour tout ce qui concerne la manipulation des matrices pleines. Il sera en fait presque notre environnement de travail, de par la richesse des structures qu'il fournit.
- Pour le présent cours, nous ferons essentiellement usage des utilitaires :<br>  $-$  GSL http/www.gnu.org/software/gs1, pour tout ce qui concerne la n<br>
pleines. Il sera en fait presque notre environnement de travail, de par la Nous emploierons une demarche qui permettra de jumeler l'analyse symbolique et la facto<br>numérique. Pour cette fin nous aurons recours à une structure dynamique, basée sur les listes cl<br>Nous avons pour cela développé une s — CSparse <http://www.cise.ufl.edu/research/sparse/CSparse/CSparse.tar.gz>, pour tout ce qui est méthodes directes pour matrices creuses. Nous n'emploierons pas la démarche qui a fait son fondement, puisque nous ne plongerons pas dans la theorie des graphes qui la sous-tende. ´ Nous emploierons une demarche qui permettra de jumeler l'analyse symbolique et la factorisation ´ numérique. Pour cette fin nous aurons recours à une structure dynamique, basée sur les listes chaînées. Nous avons pour cela développé une structure de matrice creuse que nous avons appelée safemira sparse. Elle permettra de comprendre et c'est ce qui est essentiel, les phénomènes de remplissage dans les méthodes directe pour matrices creuses et la nécessité des méthodes et techniques de renumérotation qui précède l'analyse symbolique. Néanmoins nous tirerons partie des algorithmes de renumérotation présents dans la librairie CSparse. Dans cette direction, on verra l'apport des outils adaptés aux traitements des graphes comme **METIS** dans la renumérotation.
	- Gnuplot <http://www.gnuplot.info>. Cet outils a été l'outil que nous avons retenu pour la représentation graphique.

Nous fournissons des notes decrivant succinctes ces utilitaires et illustrant par de brefs exemples l'utilisation ´ que nous en ferons.

### Note 3 (Attention).

sons des notes décrivant succinctes ces utilitaires et illustrant par de<br>erons.<br>(Attention).<br>taires mentionnés ci-dessus et utilisés pour ce cours sont déjà dispon<br>s informatiques. Il n'est donc pas nécessaire de les téléc Les utilitaires mentionnés ci-dessus et utilisés pour ce cours sont déjà disponibles sur les machines des salles informatiques. Il n'est donc pas nécessaire de les télécharger. Ainsi les liens web vers ces utilitaires, fournis dans les différents supports du présent cours ne le sont qu'à titre indicatif.

### <span id="page-4-0"></span>3.3 Scripts partiels et leur bien fonde´

Il arrivera durant les séances de TD sur machine, que des bouts de scripts en langage C vous soient transmis à travers Dokéos. Il en sera ainsi pour des raisons suivantes :

- Monc pas necessare de les telecharger. Ainsi les liens *web* vers ces<br>
ents supports du présent cours ne le sont qu'à titre indicatif.<br> **fondé**<br>
Transmissions suivantes :<br>
Action de sont d'importance est en marge de l'iden — Faciliter la saisie des bouts de programmes nécessaires mais dont l'importance est en marge de l'idée
- dispersion et par conséquent focaliser la séance de TP en cours sur le thème porteur du cours de la semaine. principale de la séance de TP en cours.<br>Guider sur la structuration et les normes — Guider sur la structuration et les normes de programmation à mettre en place afin d'éviter toute semaine.

Nous fournissons ici deux exemples de scripts fournis

### <span id="page-4-1"></span>3.3.1 Quantifier les temps d'exécution

Listing 1 – cpu\_timer.h : Intercace utilisateur du chronomètre

```
the Free Software Foundation; either version 2, or (at your option)<br>
any later version.<br>
This program is distributed in the hope that it will be useful,<br>
but WITHOUT ANY WARRANTY, without even the implied warranty of<br>
MERC
             CALCUL SCIENTIFIQUE II
                      tion :<br>
d1 = cpu_timer_tic();<br>
r_fichier();<br>
d2 = cpu_timer_tic();<br>
atrice_au_format_coo();<br>
d3 = cpu_timer_tic();<br>
tir_matrice_au_format_csr();
                               mis pou
                                       :);<br>ur_lecture
                                                  \begin{align*} \text{SIST}(i); \end{align*}<br>
(idd);<br>
(idd);<br>
(idd);<br>
ment de fichier, lecture et conversion de la matrice: \text{*f} \leftrightarrow/*
               M325 : Calcul Scientifique II
               L3 MINT Univ. Paris Sud ORSAY
               Copyright (C) 2015 APOUNG KAMGA Jean-Baptiste
              This is part of S.A.F.E.M.I.R.A TOOLS
              This program is free software; you can redistribute it and/or modify
               it under the terms of the GNU General Public License as published by
              the Free Software Foundation; either version 2, or (at your option)
              any later version.
               This program is distributed in the hope that it will be useful,
              but WITHOUT ANY WARRANTY; without even the implied warranty of
              MERCHANTABILITY or FITNESS FOR A PARTICULAR PURPOSE. See the
              GNU General Public License for more details.
              You should have received a copy of the GNU General Public License
              along with this program; if not, write to the Free Software Foundation,
               Inc., 59 Temple Place - Suite 330, Boston, MA 02111-1307, USA.
           */
           #ifndef CPU_TIMERE_H
           #define CPU_TIMERE_H
           #define MAX_TIMER_SIZE 30
           /*=================================================================
           //
           // Auteur: J.-B. APOUNG KAMGA
           // Date: 22 / 03 /2015
           // Time: 18:14
                Modif: 08:50 22/03/2015 (ajout commentaires corection typos)
           //=================================================================*/
           /*!
             Utilisation :
             \code
              int idl = cpu_timer_tic();
               charger_fichier();
              int id2 = cpu_timer\_tic();
              lire_matrice_au_format_coo();
              int id3 = cpu_timer_tic();
              convertir_matrice_au_format_csr();
              double t1 = \text{cpu_time}\_id\_toc(id1);double t2 = \text{cpu_time}\_id\_toc(id2);
              double t3 = \text{cpu_time} id \text{toc}(\text{id}3);
              printf("Temps mis pour chargement de fichier, lecture et conversion de la matrice: f \leftrightarrowsecondes \{n^{\prime\prime}, t1\};
               printf("Temps mis pour lecture et conversion de la matrice: f secondes \ln",t2);
               printf("Temps mis pour conversion de la matrice : f secondes \langle n^*, t^* \rangle;
             \endcode
             */
           /*!<br>* \brief é
            * \brief ´e Dclenche un `echronomtre
            * \return id, l'unique entier identifiant cet instant de édclenchement<br>* \Note : On peut édclencher plusieurs èchronomtres, chaque édclenchem
            * \Note : On peut édclencher plusieurs échronomtres, chaque édclenchement<br>* é               tant éidentifi par son id éretourn. Le nombre maximum
                            tant éidentifi par son id éretourn. Le nombre maximum
```
6

```
A and the contract of the contract of the contract of the contract of the contract of the contract of the sum of the sum of the sum of the contract of the contract of the contract of the contract of the contract of the con
                             de édclenchements éautoriss est \a MAX_TIMER_SIZE (ici 30)
            */
           int cpu_timer_tic();
           /*!* \brief êArrte le échronomtre et retournr le temps éécoul depuis le dernier
            * é dclenchement du èchronomtre.
            * \return Temps éécoul ;
            \rightarrowdouble cpu_timer_toc();
           /*!* \brief êArrte le èchronomtre et retourne le temps éécoul depuis un certain édclenchement
                      du èchronomtre.
            * \param id Identifiant l'instant du édclenchement du échronomtre.
            * \return Temps éécoul
             */
           double cpu_timer_id_toc(int id);
           #endif
```

```
Listing 2 – cpu timer.c : Implémentation du chronomètre
```

```
2-cpultiment: Implémentation du chronomètre<br>
\frac{1}{16}<br>
\frac{1}{16}<br>
\frac{1}{16}<br>
\frac{1}{16}<br>
\frac{1}{16}<br>
\frac{1}{16}<br>
\frac{1}{16}<br>
\frac{1}{16}<br>
\frac{1}{16}<br>
\frac{1}{16}<br>
\frac{1}{16}<br>
\frac{1}{16}<br>
\frac{1}{16}<br>
\frac{1}{16}<br>
\frac{1}{ter version.<br>
rogram is distributed in the hope that it will be useful,<br>
THOUT ANY WARRANTY, without even the implied warranty of<br>
NTABILITY or FITNESS FOR A PARTICULAR PURPOSE. See the<br>
neral Public License for more detai
                    ;<br>!= -1)<br>ble)buf.
                                        APOUNG KAMGA
 /*
   M325 : Calcul Scientifique II
   L3 MINT Univ. Paris Sud ORSAY
   Copyright (C) 2015 APOUNG KAMGA Jean-Baptiste
   This is part of S.A.F.E.M.I.R.A TOOLS
   This program is free software; you can redistribute it and/or modify
   it under the terms of the GNU General Public License as published by
   the Free Software Foundation; either version 2, or (at your option)
   any later version.
   This program is distributed in the hope that it will be useful,
   but WITHOUT ANY WARRANTY; without even the implied warranty of
   MERCHANTABILITY or FITNESS FOR A PARTICULAR PURPOSE. See the
   GNU General Public License for more details.
   You should have received a copy of the GNU General Public License
   along with this program; if not, write to the Free Software Foundation,
   Inc., 59 Temple Place - Suite 330, Boston, MA 02111-1307, USA.
*/
#include "cpu_timer.h"
#include <time.h>
#include <stdio.h>
static
struct timer{
int id;
double snapshot_id[MAX_TIMER_SIZE];
}Timer = {-1, {0}};double CPUtime()
{
#ifdef SYSTIMES
  struct tms buf;
  if(times(\&but)) != -1)return ((double)buf.tms_utime +
               (double)buf.tms_stime) / (long)sysconf(_SC_CLK_TCK);
  else {;
  }
#endif
  return ((double)clock()) / (long double)CLOCKS_PER_SEC;
}
int cpu_timer_tic(){
 double t = CPUtime();
```

```
Finicistari, we do not guadance the accuracy of the output \m';<br>Ther.shapshot_id[Timer.id - 0 ] = elapse;<br>eturn 0;<br>elapse -= Timer.shapshot_id[Timer.id];<br>eturn elapse;<br>double cpu_timer_id_toc( int id)<br>double cpu_timer_id_t
              if (Timer.id == -1){<br>
fprintf(stderr," You have never called tic !!!!!! \n");<br>
fprintf(stderr," We do not guarantee the accuracy of the output \n");<br>
Ther,snapshot_id(Timer.id = 0 ) = elapse;<br>
it (id < 0){<br>
fprintf(stderr
               Timer.id++;
               Timer.snapshot_id[Timer.id] = t;
               return Timer.id;
             }
            double cpu_timer_toc()
             {
               double elapse = CPUtime();
               if (Timer.id == -1) {
                 fprintf(stderr," You have never called tic !!!!!! \n");
                 fprintf(stderr," We do not guarantee the accuracy of the output \langle n" \rangle;
                 Timer.snapshot_id[Timer.id = 0 ] = elapse;
                  return 0;
               }
                elapse -= Timer.snapshot_id[Timer.id];
               return elapse;
             }
            double cpu_timer_id_toc( int id )
             {
               double elapse = CPUtime();
               int valid_id;
               if (Timer.id == -1) {
                 fprintf(stderr," You have never called tic !!!!!! \langle n" \rangle;
                 fprintf(stderr," We do not guarantee the accuracy of the output \langle n" \rangle;
                 Timer.snapshot_id[Timer.id = 0 ] = elapse;
                  return 0;
               }
              if (id < 0){
                 fprintf(stderr,"Your have provided a bad id !!!!!!! \n");
                  fprintf(stderr, "We are returning the elapse time from the last call of timer_tic() \n\langle n" \rangle;
                   valid id = Timer.id;
               }else{
                  valid_id = id;
               }
                elapse -= Timer.snapshot_id[valid_id];
               return elapse;
             }
```
### <span id="page-7-0"></span>3.3.2 Implémenter une renumérotation (Cuthill-Mackey directe ou inverse) d'une matrice creuse, en utilisant une structure de graphe.

elapse;<br>
menter une renumérotation (Cuthill-Mackey directe ou inverse)<br>
int une structure de graphe.<br>
xemple de situation en marge, puisque non seulement la notion de<br>
de la renumérotation pour la séance vise simplement à narge, puisque non seulement la notion de graphe n'est pas vue, m<br>ur la séance vise simplement à exhiber l'effet de la renumérotation<br>Néanmoins on voudrait disposer de cette numérotation non seulem<br>ne bibliothèque que nous Ceci est un exemple de situation en marge, puisque non seulement la notion de graphe n'est pas vue, mais aussi l'utilité de la renumérotation pour la séance vise simplement à exhiber l'effet de la renumérotation sur le remplissage pendant la factorisation. Néanmoins on voudrait disposer de cette numérotation non seulement pour la suite du Tp, mais aussi dans une bibliothèque que nous souhaitons développer aux termes du cours. Dans les listings qui suivent il est donc question de bien comprendre la notion d'interface (c'est-à-dire ce que l'on met à disposition de l'utilisateur) et comment celle-ci diffère de l'implémentation où l'on peut être amené à définir des structures lourdes et pas forcément nécessaire pour l'utilisateur.

```
Listing 3 – rcm.h : Intercace utilisateur de l'algorithme RCM (Reverse Cuthill-Machkey)
```

```
. Paris<br>2015 AP
   .<br>M325 : Calcul Scientifique II<br>L3 MINT - Univ. Paris Sud ORSAY
/*
  M325 : Calcul Scientifique II
   Copyright (C) 2015 APOUNG KAMGA Jean-Baptiste
  This is part of S.A.F.E.M.I.R.A TOOLS
  This program is free software; you can redistribute it and/or modify
   it under the terms of the GNU General Public License as published by
   the Free Software Foundation; either version 2, or (at your option)
   any later version.
   This program is distributed in the hope that it will be useful,
```

```
Website Redio.h><br>
#include <stdib.h><br>
#include <stdib.h><br>
#include <stdib.h><br>
#include <stdib.h><br>
#include <stdib.h><br>
// Auteur: J.B. APOUNG KAMGA<br>
// Modif: 08:32 2003/2015 (ajout commentaires correction typos)<br>
//= -----
              * \brief rcm Construit la renumerotation de<br>* Cuthill-Mckee inverse d'une matrice<br>* \param piny tableau de la renumerotation<br>* \param i la matrice ici pleine<br>* \param i la numero de édpart. Non éutilis dans<br>* indice initia
                        e par B(pinv(i),pinv(j)) = \overline{A}(i,j), 0 <= i, j < n<br>e une plus faible largeur de bande.<br>(int *pinv, const gsl_matrix * A, int i);<br><br><b>c: Implémentation de l'algorithme RCM<br>Calcul Scientifique II<br>T Univ. Paris Sud OR
               but WITHOUT ANY WARRANTY; without even the implied warranty of
               MERCHANTABILITY or FITNESS FOR A PARTICULAR PURPOSE. See the
               GNU General Public License for more details.
               You should have received a copy of the GNU General Public License
               along with this program; if not, write to the Free Software Foundation,
               Inc., 59 Temple Place - Suite 330, Boston, MA 02111-1307, USA.
            */
            #ifndef RCM_H
            #define RCM_H
            #include <stdio.h>
            #include <stdlib.h>
            #include <gsl/gsl_linalg.h>
            /*=================================================================
            //
            // Auteur: J.-B. APOUNG KAMGA
            // Date: 22 / 03 /2015
            // Time: 18:14
            // Modif: 08:32 22/03/2015 (ajout commentaires correction typos)
            //=================================================================*/
            /*!* \brief rcm Construit la renumerotation de
             * Cuthill-Mckee inverse d'une matrice
             *
             * \param pinv tableau de la renumerotation
            * \param A la matrice ici pleine
             * \param i le numero de édpart. Non éutilis dans
            * l'éimplmentation qui suit puisqu'on prend pour
             * indice initial celui de plus petit édegr
            * (plus petit nombre de voisins)
             *
             * \details Calcule pour une matrice édonne \a A
             * la permutation inverse \a pinv
             * telle que la matrice épermute \{a \mid B\}* édfinie par B(pinv(i), pinv(j)) = A(i, j), 0 <= i, j < n
            * èpossde une plus faible largeur de bande.
             */
            void rcm (int *pinv, const gsl_matrix * A, int i);
            #endif
```
Listing 4 – rcm.c : Implémentation de l'algorithme RCM

/\*

```
MANCHARMANDINITY OF FINADS FON A FANTICOMAN<br>GNU General Public License for more details.<br>You should have received a copy of the GNU G
    Inis program is distributed in the nope that it Will be useful<br>but WITHOUT ANY WARRANTY; without even the implied warranty of<br>MERCHANTABILITY or FITNESS FOR A PARTICULAR PURPOSE. See the<br>GNU General Public License for more
                                                X<br>
Y<br>
CGA Jean-Baptiste<br>
.A TOOLS<br>
; you can redistribute it and/or modify<br>
General Public License as published by<br>
either version 2, or (at your option)<br>
n the hope that it will be useful,<br>
hout even the implied warranty 
    M325 : Calcul Scientifique II
    L3 MINT Univ. Paris Sud ORSAY
    Copyright (C) 2015 APOUNG KAMGA Jean-Baptiste
    This is part of S.A.F.E.M.I.R.A TOOLS
    This program is free software; you can redistribute it and/or modify
    it under the terms of the GNU General Public License as published by
    the Free Software Foundation; either version 2, or (at your option)
    any later version.
   This program is distributed in the hope that it will be useful,
   MERCHANTABILITY or FITNESS FOR A PARTICULAR PURPOSE. See the
   You should have received a copy of the GNU General Public License
    along with this program; if not, write to the Free Software Foundation,
    Inc., 59 Temple Place - Suite 330, Boston, MA 02111-1307, USA.
*/
#include "rcm.h"
#include <stdio.h>
#include <stdlib.h>
#include <math.h>
```

```
| int num;<br>
int est_visite;<br>
int est_visite;<br>
struct Arc *arcs;<br>
| Sommet;<br>
sommet_insere_creer (int num);<br>
void sommet_insere_arc (Sommet * ps, Sommet * cible);<br>
void sommet_insere_arc (Sommet * ps, Sommet * cible);<br>
//--
             Sommet *extremite;<br>
struct Arc *suivant;<br>
Arc;<br>
arc, *suivante; (void *parc);<br>
pid arc_libere (woid *parc);<br>
bid arc_libere (woid *parc);<br>
bid arc_libere (Arc * r, Arc * s);<br>
the arc_size (Arc * a);<br>
the arc_size (Arc * a)
                      DRAFT 2015-2016
                     (p->arcs)<br>arc_libere (p->arcs);
             Sommet *p = (Sommet *) ps;<br>if (p)<br>{<br>if (p) prop)
           #include <assert.h>
           #include <string.h>
           #include <gsl/gsl_linalg.h>
           /*//////////////////////////////////////////////////////////////
           //
           // STRUCTURE DE DONNEES
           //
           //////////////////////////////////////////////////////////////*/
           typedef struct Sommet
           {
            int num;
            int d;
            int est_visite;
            struct Arc *arcs;
           } Sommet;
           Sommet *sommet_creer (int num);
           void sommet_libere (void *sommet);
           void sommet_insere_arc (Sommet * ps, Sommet * cible);
           //==============================================================
           typedef struct Arc
           {
            Sommet *extremite;
            struct Arc *suivant;
           } Arc;
           Arc *arc_cree ();
           void arc_libere (void *parc);
           void arc_insere (Arc ** r, Arc * s);
           void arc_insere_queue (Arc * r, Arc * s);
           int \arcsin 2 (Arc \star a);<br>//=========================
           //==============================================================
           typedef struct Graphe
           {
            int ns;
           Sommet **sommets;
            int est_initialise;
           } Graphe;
           void graphe_libere (void *pg);
           void graphe_cree (Graphe * pg, const gsl_matrix * A);
           int graphe_rcm (Graphe * pg, int *p);
           //=============================================================
           /*//////////////////////////////////////////////////////////////
           //
           // IMPLEMENTATION : SOMMET
           //
           //////////////////////////////////////////////////////////////*/
           Sommet *
           sommet_creer (int num)
           {
            Sommet *s = (Sommet *) malloc (sizeof (Sommet));
            s->num = num;s - > d = 0;s->est visite = 0;
            s->arcs = NULL;
            return s;
           }
           /*-----------------------------------------------------------------*/
           void
           sommet_libere (void *ps)
           {
            if (p)
               \{if (p->arcs)
                 free (p);
                 p = NULL;}
           }
           /*-----------------------------------------------------------------*/
           void
           sommet_insere_arc (Sommet * ps, Sommet * cible)
           {
            Arc *a = arc \c{tree} ();
```

```
10
```

```
Arc *res = (Arc *) malloc (sizeof (Arc));<br>
res->extremit = NULL;<br>
res->extremit = NULL;<br>
return res;<br>
<br>
\frac{1}{2}<br>
\frac{1}{2}<br>
\frac{1}{2}<br>
\frac{1}{2}<br>
\frac{1}{2}<br>
\frac{1}{2}<br>
\frac{1}{2}<br>
\frac{1}{2}<br>
\frac{1}{2}<br>
\frac{1}{2}<br>
\frac{1}{2\begin{minipage}{0.9\textwidth} \begin{tabular}{|c|c|} \hline & \multicolumn{3}{|c|}{\n    arc\_libere (p-> suivant)}; \multicolumn{3}{|c|}{\n    free (p)}; \multicolumn{3}{|c|}{\n    pc\_INUL}; \multicolumn{3}{|c|}{\n    pc\_insere (Arc * r, Arc * s)} \multicolumn{3}{|c|}{\n    ic\_insere (Arc * r, Arc * s)} \multicolumn{3}{|c|}{\n    tr = s} \multicolumn{3}{|c|}{\n    str = s} \multicolumn{3}{|c|}{\n    str = s} \multicolumn{3}{|c|}{\n    str = sDRAFT 2015-2016
                                  ---------<br>a)
                                            -B.
                                                                                            GKAMGA
              a->extremite = cible;
               arc_insere (&ps->arcs, a);
            }
            /*//////////////////////////////////////////////////////////////////
            //
            // IMPLEMENTATION : ARC
            //
            ///////////////////////////////////////////////////////////////////*/
            Area +arc_cree ()
            {
              Arc *res = (Arc *) malloc (sizeof (Arc));
              res->extremite = NULL;
              res->suivant = NULL;
              return res;
            }
             /*-----------------------------------------------------------------*/
            void
            arc_libere (void *parc)
            {
              Arc \starp = (Arc \star) parc;
               if (p)
                 \left\{ \right.arc_libere (p->suivant);
                   free (p);
                   p = NULL;}
            }
             /*-----------------------------------------------------------------*/
            void
            arc_insere (Arc ** r, Arc * s)
            {
              if (*r == NULL)\left\{ \right.\starr = s;
                    return;
                  }
               if ((*r)->extremite->d > s->extremite->d)
                 \left\{ \right.Arc \startemp = \starr;
                    \starr = s;
                   (\star r)->suivant = temp;
                   return;
                \rightarrowreturn arc_insere (&(*r)->suivant, s);
             }
             /*-----------------------------------------------------------------*/
            void
            arc\_inserve\_queue (Arc \star r, Arc \star s)
            {
              if (r->extremite->num == s->extremite->num)
                 return;
               if (r->suivant)
                 \left\{ \right.arc_insere_queue (r->suivant, s);
                 }
               else
                 {
                    r->suivant = arc_cree ();
                   r->suivant->extremite = s->extremite;
                  }
            }
             /*-----------------------------------------------------------------*/
            int
            arc\_size (Arc \star a)
            {
              return (a == NULL) ? 0 : (1 + \arcsin(\arccos(2));
            }
            /*/////////////////////////////////////////////////
            //
            // IMPLEMENTATION : GRAPH
            //
            //////////////////////////////////////////////////*/
            void
```

```
11
```

```
)<br>
(void<br>
void<br>
void<br>
yoid<br>
yoid<br>
yoid<br>
int i, j;<br>
int n = A->sizel;<br>
int ny = A->sizel;<br>
int ny = A->sizel;<br>
int ny = A->sizez;<br>
*warning VALEUR FIXE ICI<br>
double epsi = le-32;<br>
assert (n == ny);<br>
pg->sommets = (Sommet ++
               double epsi = 1e-32;<br>
assert (n = ny);<br>
pg->sommets = (sommet **) calloc (pg->ns, sizeof (Sommet *));<br>
pg->sommets = (sommet **) calloc (pg->ns, sizeof (Sommet *));<br>
pg->sommets [i] = sommet_creer (i);<br>
pg->sommets [
                          {<br>
pg->sommets[i]->d++;<br>
}<br>
= 0; i < n; i++)<br>
(j = 0; j < n; j++)<br>
if ((j != i) && fabs (gsl_matrix_get (A, i, j)) > epsi)<br>
{<br>
sommet_insere_arc (pg->sommets[i], pg->sommets[j]);<br>
}
                \begin{align*}\n\text{for} & \text{if } i < n; +i \\
\text{if } & \text{if } n \leq n \leq n.\n\end{align*}_id]->d;
                                                                                                  A MGP
             graphe_libere (void *pg)
             {
               int k;
               Graphe \star p = (Graphe \star) pg;if (p->sommets)
                  {
                    for (k = 0; k < p->ns; ++k)sommet_libere (p->sommets[k]);
                    free (p->sommets);
                     p->sommets = NULL;
                  }
             }
             /*-----------------------------------------------------------------*/
             void
             graphe_cree (Graphe * pg, const gsl_matrix * A)
             {
               int i, j;
                int n = A \rightarrow size1;int ny = A->size2;#warning VALEUR FIXE ICI
               double epsi = 1e-32;
               assert (n == ny);
               pg \rightarrow ns = njpg->sommets = (Sommet **) calloc (pg->ns, sizeof (Sommet *));
               pg->est_initialise = 1;
               for (i = 0; i < n; i++)\left\{ \right.pg->sommets[i] = sommet_creer (i);
                    pg->sommets[i]->est_visite = 0;
                     for (j = 0; j < n; j++){
                          if ((j != i) && fabs (gsl_matrix_get (A, i, j)) > epsi)
                             {
                                pg->sommets[i]->d++;
                             }
                        }
                  }
               for (i = 0; i < n; i++){
                 for (j = 0; j < n; j++)
                        {
                          if ((j != i) & \& fabs (qsl_matrix_qet (A, i, j)) > epsi){
                                sommet_insere_arc (pg->sommets[i], pg->sommets[j]);
                             }
                        }
                  }
             }
             /*-----------------------------------------------------------------*/
             int
             graphe_rcm (Graphe * pg, int *p)
             {
               int n = pg->ns;
               int i, j;
               Arc *a;
               int store = 0;
               int id = 0;int pid = pg->sommets[id]->d;
               //
                  {
                     if (pg->sommets[i]->d < pid)
                       {
                          id = i;pid = pg->sommets[i]->d;
                        }
                  }
               a = arc\_cree ();
               a \rightarrowextremite = pg\rightarrowsommets[id];
               while (a != NULL)
```

```
Arc *v = a;<br>
a = a->suivant;<br>
free (v);<br>
/<br>
if (a == NULL)<br>
{
or (j = 0; j < n, j++)<br>
if (pg->sommets[j]->est_visite == 0)<br>
{
a = arc_cree ();<br>
<br>
a = arc_cree ();<br>
<br>
if (pg->sommets[j]->est_visite == 0)<br>
a = arc_cree ();<br>
               \begin{minipage}{0.99\textwidth} \begin{tabular}{|c|c|} \multicolumn{1}{|c|}{\multicolumn{1}{|c|}{\multicolumn{1}{|c|}{\multicolumn{1}{|c|}{\multicolumn{1}{|c|}{\multicolumn{1}{|c|}{\multicolumn{1}{|c|}{\multicolumn{1}{|c|}{\multicolumn{1}{|c|}{\multicolumn{1}{|c|}{\multicolumn{1}{|c|}{\multicolumn{1}{|c|}{\multicolumn{1}{|c|}{\multicolumn{1}{|c|}{\multicolumn{1}{|c|}{\multicolumn{1}{|c|}{\multicolumn{1}{|c|}{\multicolumn{1DRAFT 2015-2016
                                                           APOUNG KAMGA
                   {
                      if (a->extremite->est_visite == 0)
                         {
                           p[store++] = a->extremite->num;a->extremite->est_visite = 1;
                           Arc \starc = a->extremite->arcs;
                           for (; c != NULL; c = c->suivant)
                              {
                                 if (c->extremite->est_visite == 0)
                                   \left\{ \right.arc_insere_queue (a, c);
                                    }
                              }
                           Arc *v = a;
                      a = a \rightarrow suivant;
                           free (v);
                      //
                           if (a == NULL)\left\{ \right.for (j = 0; j < n; j++)if (pg->sommets[j]->est_visite == 0)
                                      \left\{ \begin{array}{c} \end{array} \right.a = arc\_cree ();
                                         a->extremite = pg->sommets[j];
                                       }
                               }
                         }
                   }
                //
                int *q = (int *) malloc (n * sizeof (int));
                 for (i = 0; i < n; ++i)q[i] = p[n - 1 - i];for (i = 0; i < n; ++i)p[q[i]] = i;free (q);
                return *p;
              }
              /*//////////////////////////////////////////////////////////////////
              //
              // IMPLEMENTATION : RCM
              //
              ///////////////////////////////////////////////////////////////////*/
              /**============ FONCTION PRINCIPALE =void
             rcm (int *pinv, const gsl_matrix * A, int i)
              {
               Graphe g;
               graphe_cree (&g, A);
                graphe_rcm (&g, pinv);
                graphe_libere (&g);
              }
```